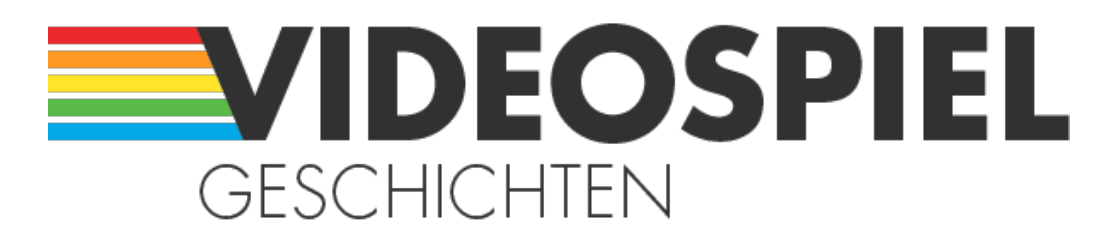

#### Persönliche Geschichten über Videospiele

https://www.videospielgeschichten.de

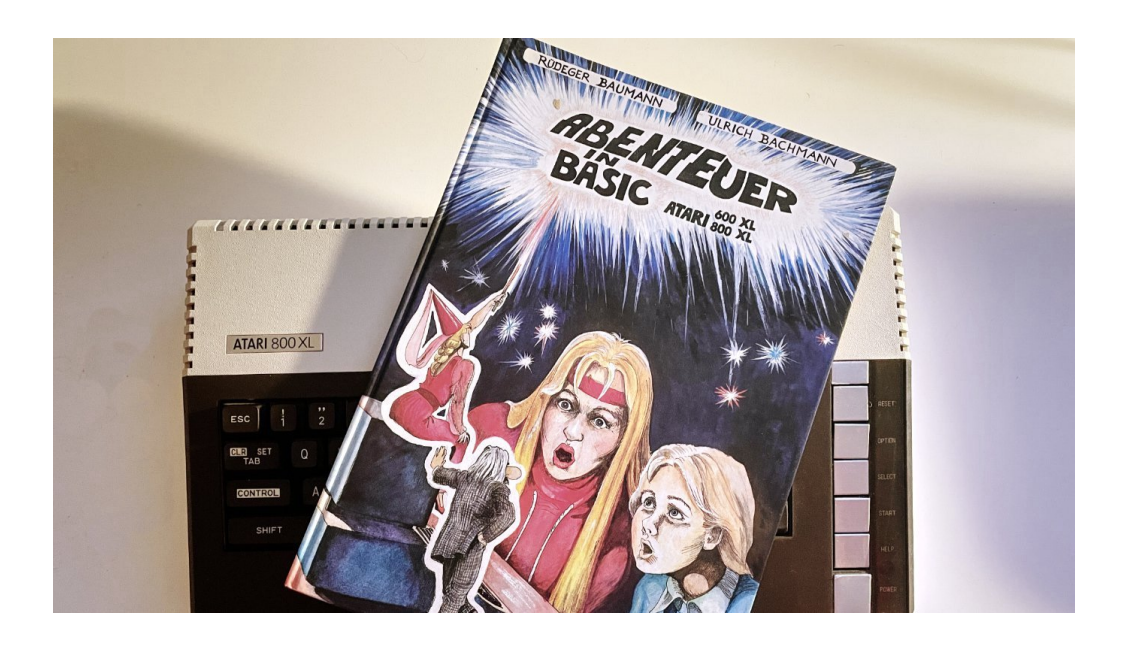

# **[Abenteuer in BASIC – Programmieren per Comic](https://www.videospielgeschichten.de/abenteuer-in-basic-programmieren-per-comic/)**

Mia Jaap am Samstag, dem 1. Januar 2022

**Vor vielen vielen Jahren lieh ich mir jedes Buch zum Thema Computer aus. Eines davon hinterließ einen bleibenden Eindruck: Abenteuer in Basic, ein Comic, der gleichzeitig BASIC-Kurs ist.**

Natürlich war die Kombination von Computer und Comic schon der Mini-Mia vertraut – schließlich gab es ja den guten Kosinus in der [Happy Computer](https://www.videospielgeschichten.de/ruckschau-happy-computer/). Aber es gab eben nie einen BASIC- oder Assembler-Kurs mit Kosinus. Andere Bücher nutzten gezeichnete Figuren als Illustration.

Abenteuer in Basic ist aber ein echter Comic, mit einer Handlung, in der eben ein BASIC-Kurs integriert ist. Das Cover sprach mich damals voll an: Wir sind mitten in den 80ern, als Computer noch etwas magisches oder futuristisches hatten. In meiner Bücherhalle gab es die Version für den C64/VC20, Jahre später kaufte ich mir das Buch – in der Version für den Atari 600/800XL. Erschienen ist das Buch 1985.

## **Dreistein, Ekkehard & Uta**

Sogar das Inhaltsverzeichnis ist ein Comic, anschließend stellen sich die Autoren selbst vor. Unsere Haupt- und Identifikationsfiguren sind aber die Geschwister Ekkehard und Uta. Beide haben zunächst gar nichts mit Computern zu tun, aber eines Tages kommt ihr Vater mit ein paar Kartons nach Hause, "Diesmal ist es was für Vati".

Ich hatte das Glück meinen eigenen Computer zu besitzen, aber in meiner Klasse gab es einige, die den Computer der Eltern benutzten. Mit Erlaubnis? Ich weiß es nicht – Ekkehard findet jedenfalls einen Weg in Vatis Hobbykeller und los gehen sie, die Abenteuer in Basic.

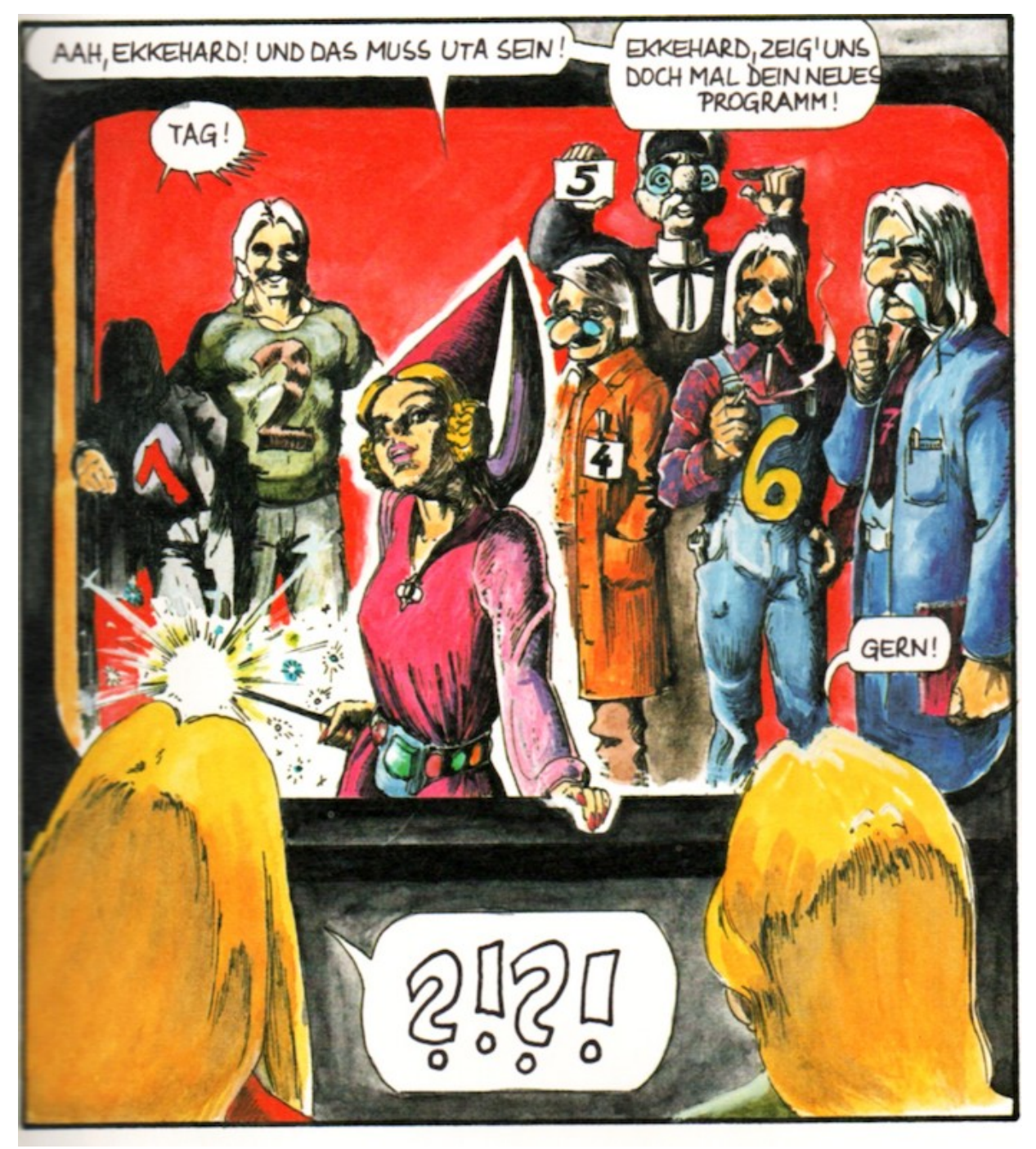

Kein Platz für Clippy: In diesem Atari leben Fee Alice und die …stein-Familie.

## **Das Abenteuer beginnt**

Die Vorstellung, im Computer existiere eine eigene Welt, war in den 80ern populär – ich denke da vor allem an Tron. Im Comic-Atari ist ein Handbuch überflüssig, denn hier gibt es auf Tastendruck Online-Support. Diese Bewohner des Computers sind eher stereotyp besetzt: Die Männer rund um Zweistein, Dreistein bis Siebenstein stehen für verschiedene Aspekte der Programmiersprache und des Computers, während Fee Alice vor allem eine moderierende Rolle übernimmt.

So geht es dann durch das Buch: Variablen, Zufallszahlen, Arrays, Schleifen, Peeks & Pokes. Es gibt einen Rechner für die Kosten des Tabakkonsums(!), ein einfaches Spiel und ein Vokabeltrainer.

Aber eigentlich waren es nicht die Programme, die mich faszinierten – das C64- Handbuch geht viel mehr in Details als Abenteuer in Basic auf 95 Seiten. Nicht viel Platz für jede Menge Text, ein wenig Handlung und die launischen Bewohner des Computers.

Hätte ich damals einen 800XL besessen und die Atari-Version ausgeliehen, wäre es mir wahrscheinlich auch nicht aufgefallen, dass dieser Atari eigentlich ein Commodore ist. Die Grundlage von Abenteuer in Basic ist tatsächlich ein C64/VC20-Kurs und nur einige Panels (und der BASIC-Code), in denen Details vom Computer zu sehen sind, wurden für die Atari-Version überarbeitet.

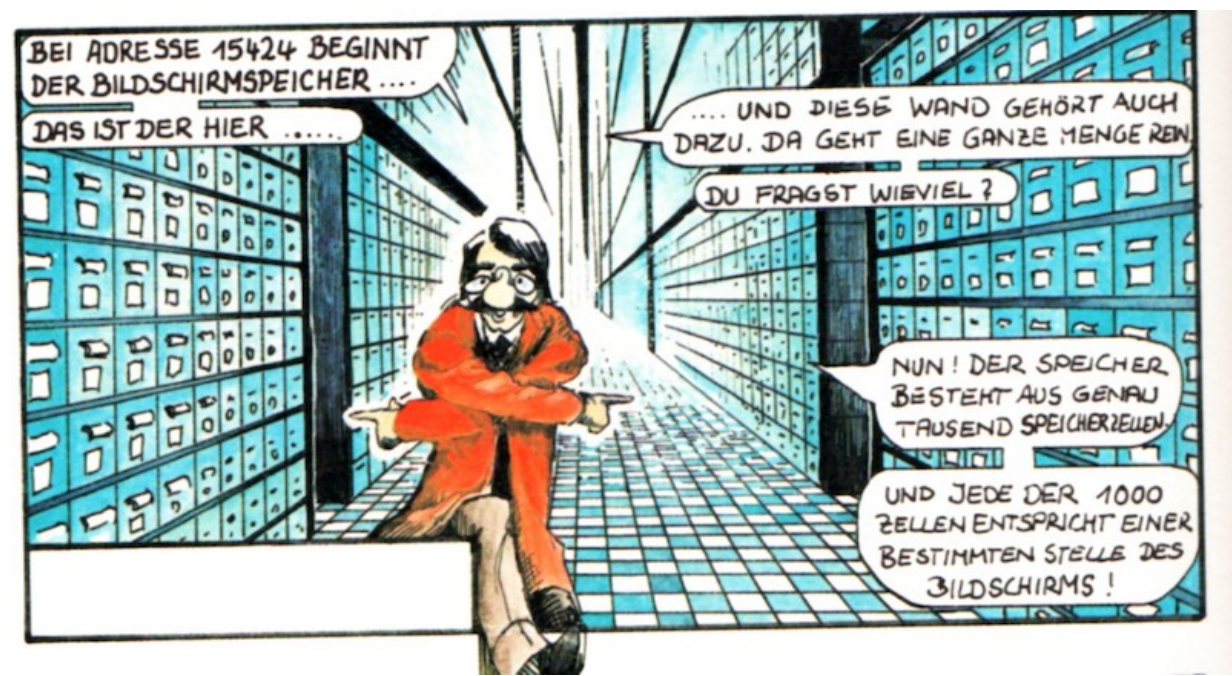

Wenn ich mich richtig erinnere, gab es in der C64-Version in den weißen Kästen Text.

#### **Aber nun: Bildung!**

Abenteuer in Basic wurde vom Klett-Verlag herausgegeben, einem klassischem Schulbuchverlag. Bildung gibt es natürlich auch jede Menge im Buch, jedes Kapitel enthält Aufgaben, die im Anhang aufgelöst werden.

Aber irgendwie wollten die Autoren noch die Botschaft übermitteln, nicht zu lange am Computer zu sitzen. Natürlich ist es Ekkehard, der in die Computersucht abgleitet und natürlich ist es die vernünftigere große Schwester, die ihn davon befreit. Das letzte Kapitel bietet viel Action, aber relativ wenig BASIC.

An solche unaufgeforderten pädagogischen Botschaften zum Schluss war ich allerdings gewöhnt. Ich denke da vor allem an diverse Cartoons, die in der letzten Minute immer versuchten, mit guten Ratschlägen aus uns Kindern bessere Menschen zu machen.

Verglichen mit einer Folge He-Man sind die Abenteuer in Basic doch lehrreicher, auch wenn die Action nur im letzten Kapitel statt findet. Habe ich viel gelernt? Eher weniger, denn zu dem Zeitpunkt flog bei mir über den blauen Bildschirm bereits das Sprite mit dem Commodore-Ballon. Die Aufgaben habe ich trotzdem gelöst und natürlich auch einen Vokabeltrainer für meinen C64 geschrieben.

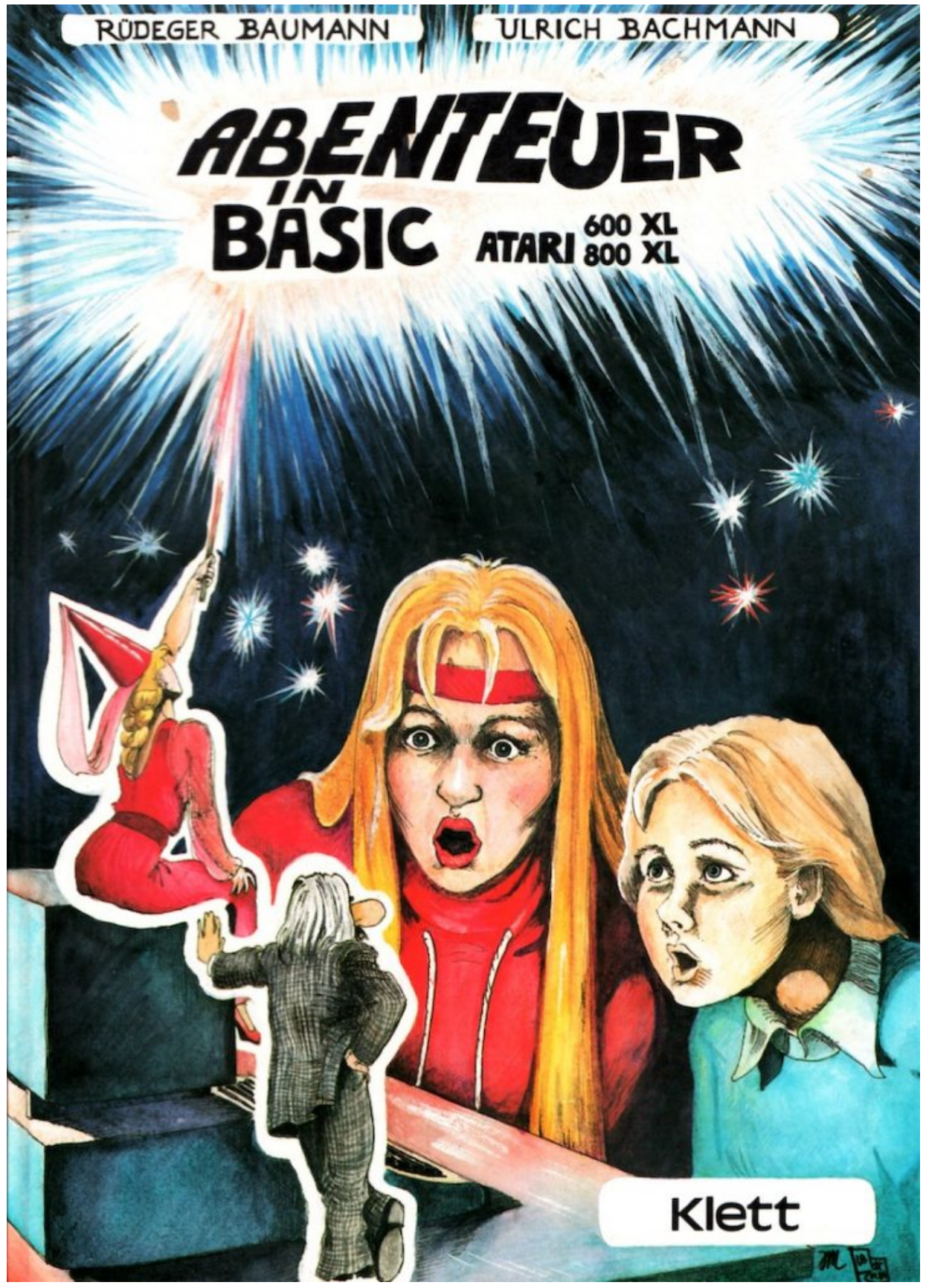

Das Cover von "Abenteuer in Basic".

## **Fortsetzung?**

C64 und 800XL besitzen sehr unterschiedliche BASIC-Dialekte. Abenteuer in Basic bekommt sie nur dadurch halbwegs unter einen Hut, indem es bei den Anfängen bleibt. Sound, Grafik und Sprites, bzw. Player Missiles, sind kein Thema. Bei einer Fortsetzung wäre dies aber unvermeidbar – angedeutet wurde ein zweiter Teil, erschienen ist er nicht.

Für mich gehörte das Buch zu einer Reihe von Käufen, die ich rein aus Kindheitserinnerungen gemacht habe. Bei Abenteuer in Basic kann ich meine Faszination von damals nachvollziehen. Durch den Spagat, gleichzeitig ein Kurs und Comic-Buch sein zu wollen, ist das Buch auch heute noch spannend. Da kann ich dem Buch das letzte Kapitel, in dem es mehr Comic als Basic-Kurs ist, verzeihen.

Autor Rüdeger Baumann hat für den Klett-Verlag noch weitere Programmierbücher geschrieben, mit Titeln wie "Didaktik der Informatik" oder "Elementare Computergrafik".

Rüdeger Baumann (Autor/Programme)/Ulrich Bachmann (Zeichnungen), Abenteuer in Basic, Klett 1985, 95 Seiten, ISBN 3-12-920414-8

Dieser Beitrag wurde publiziert am Samstag, dem 1. Januar 2022 um 13:00 Uhr in der Kategorie: [Medien & Literatur](https://www.videospielgeschichten.de/category/medien-und-literatur/). Kommentare können über den [Kommentar \(RSS\)](https://www.videospielgeschichten.de/comments/feed/) Feed verfolgt werden. Du kannst zum Ende springen und ein Kommentar abgeben. Pingen ist momentan nicht erlaubt.

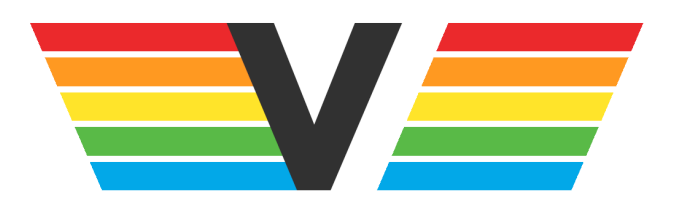

#### **Über Videospielgeschichten**

Videospielgeschichten ist eine offene Plattform für Hobbyautoren und Journalisten. Die Webseite wurde 2009 gegründet, um es jedem Menschen, unabhängig von seiner Profession, zu ermöglichen, persönlich, authentisch und unabhängig über Videospiele zu schreiben

https://www.videospielgeschichten.de